### **Негосударственное частное образовательное учреждение высшего образования «Технический университет»**

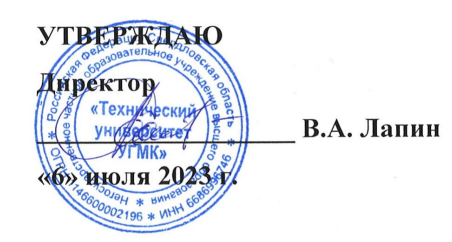

# **КОНСТРУКТОРСКО-ТЕХНОЛОГИЧЕСКОЕ ОБЕСПЕЧЕНИЕ ГОРНО-МЕТАЛЛУРГИЧЕСКИХ ПРОИЗВОДСТВ РАБОЧАЯ ПРОГРАММА ДИСЦИПЛИНЫ**

## **Технологии автоматизированного проектирования в горном машиностроении**

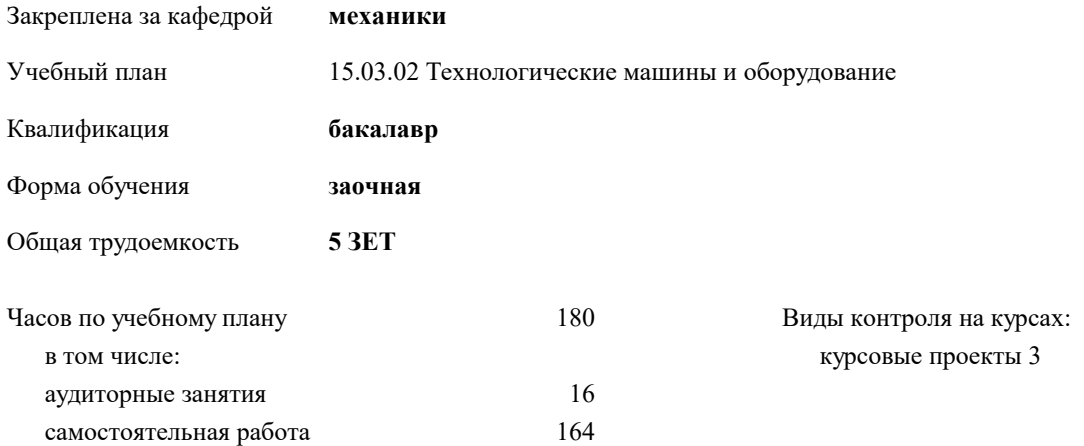

| Kypc              |    |    | 3   |     | Итого |     |
|-------------------|----|----|-----|-----|-------|-----|
| Вид занятий       | УП | PП | УП  | PП  |       |     |
| Лекции            | 4  |    | 8   | 8   | 12.   | 12  |
| Практические      |    |    | 4   | 4   | 4     | 4   |
| Итого ауд.        | 4  |    | 12  | 12  | 16    | 16  |
| Контактная работа | 4  | 4  | 12  | 12  | 16    | 16  |
| Сам. работа       | 32 | 32 | 132 | 132 | 164   | 164 |
| Итого             | 36 | 36 | 144 | 144 | 180   | 180 |

**Распределение часов дисциплины по курсам**

#### Разработчик программы:

*канд.техн.наук, доцент, Засыпкина Светлана Александровна \_\_\_\_\_\_\_\_\_\_\_\_\_\_\_\_\_*

Рабочая программа дисциплины

### **Технологии автоматизированного проектирования в горном машиностроении**

разработана в соответствии с ФГОС ВО:

Федеральный государственный образовательный стандарт высшего образования - бакалавриат по направлению подготовки 15.03.02 Технологические машины и оборудование (приказ Минобрнауки России от 09.08.2021 г. № 728)

15.03.02 Технологические машины и оборудование составлена на основании учебного плана: утвержденного учёным советом вуза от 06.07.2023 протокол № 7.

**механики** Рабочая программа одобрена на заседании кафедры

Протокол методического совета университета от 01.06.2023 г. № 7 Зав. кафедрой

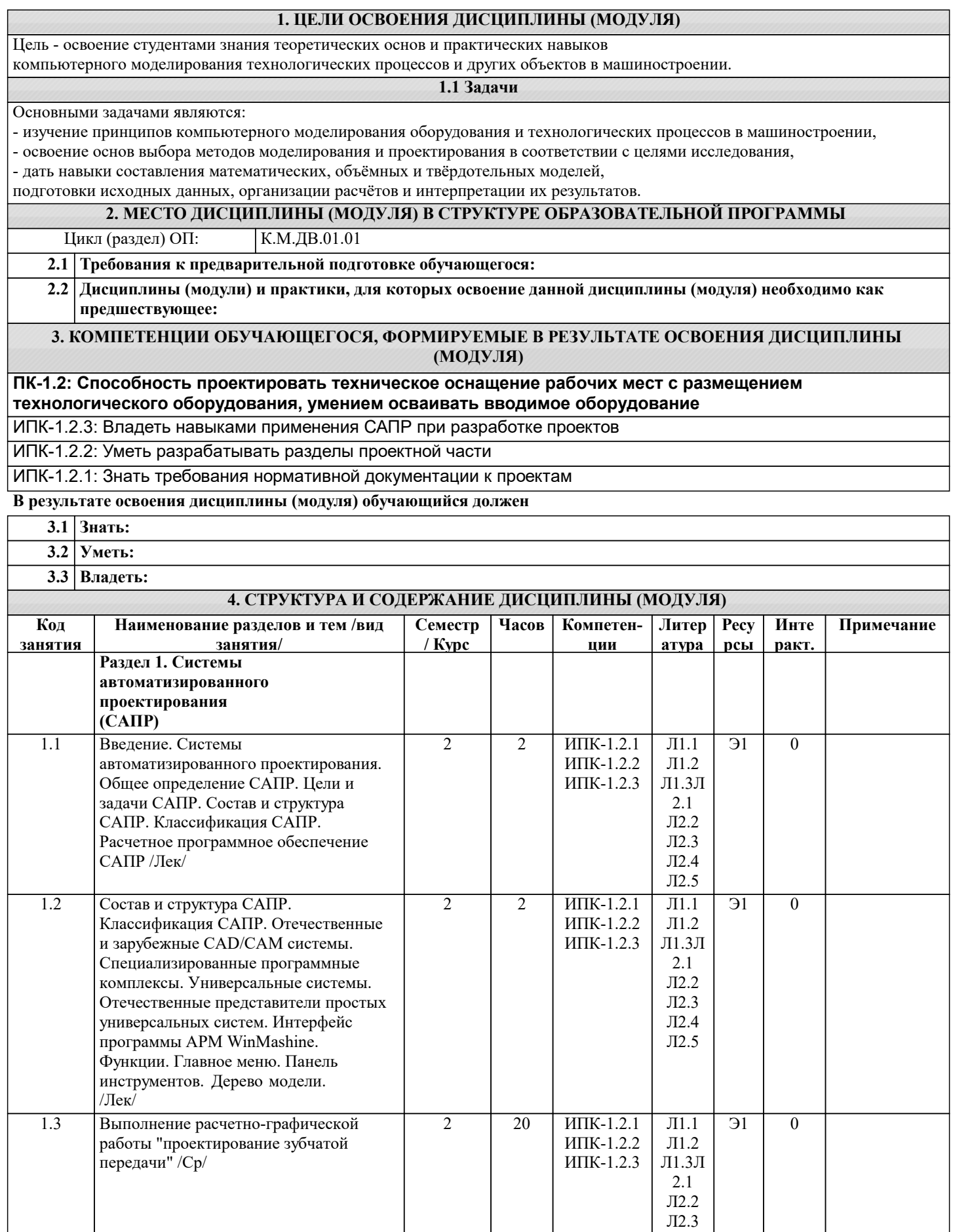

Л2.4 Л2.5

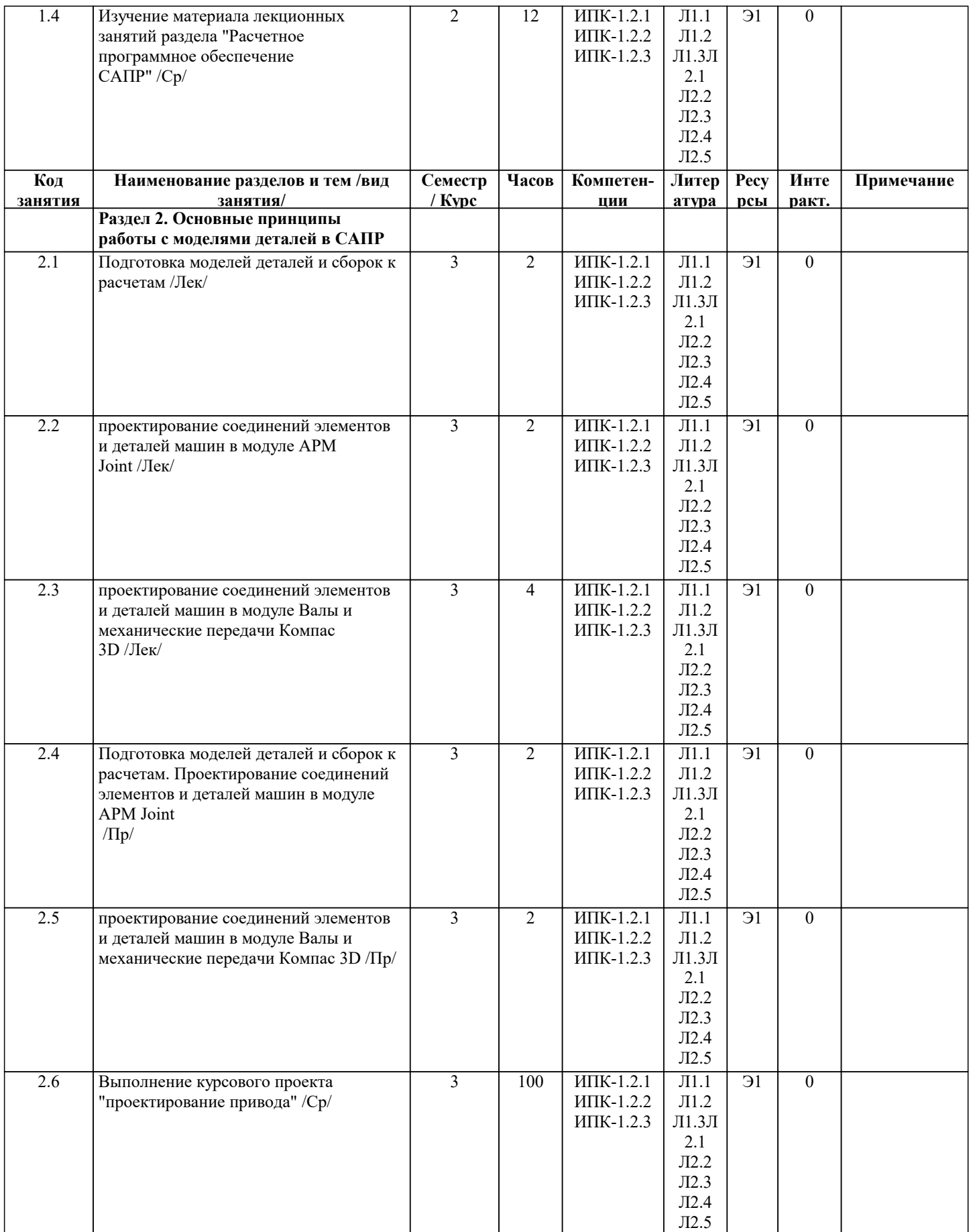

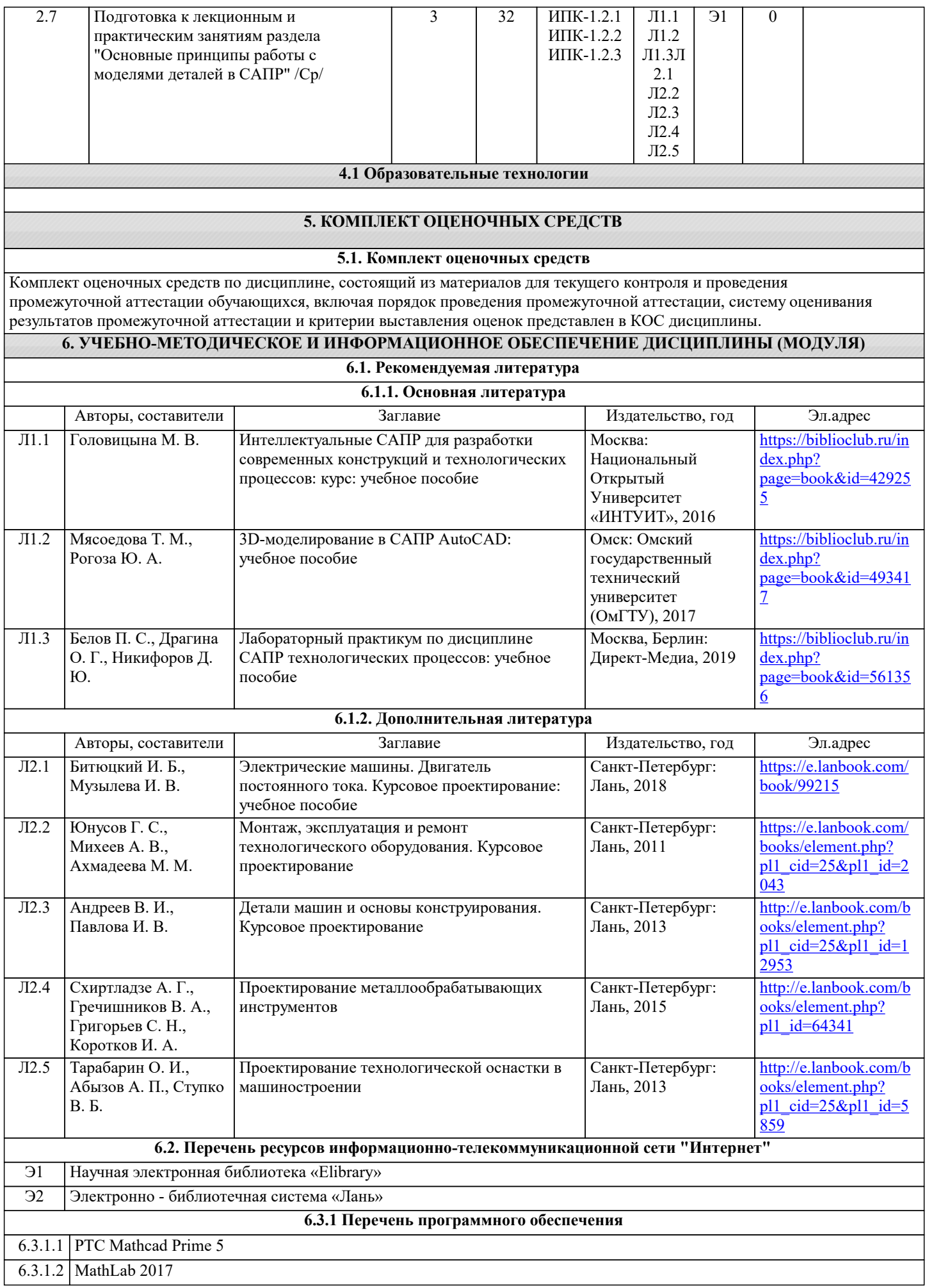

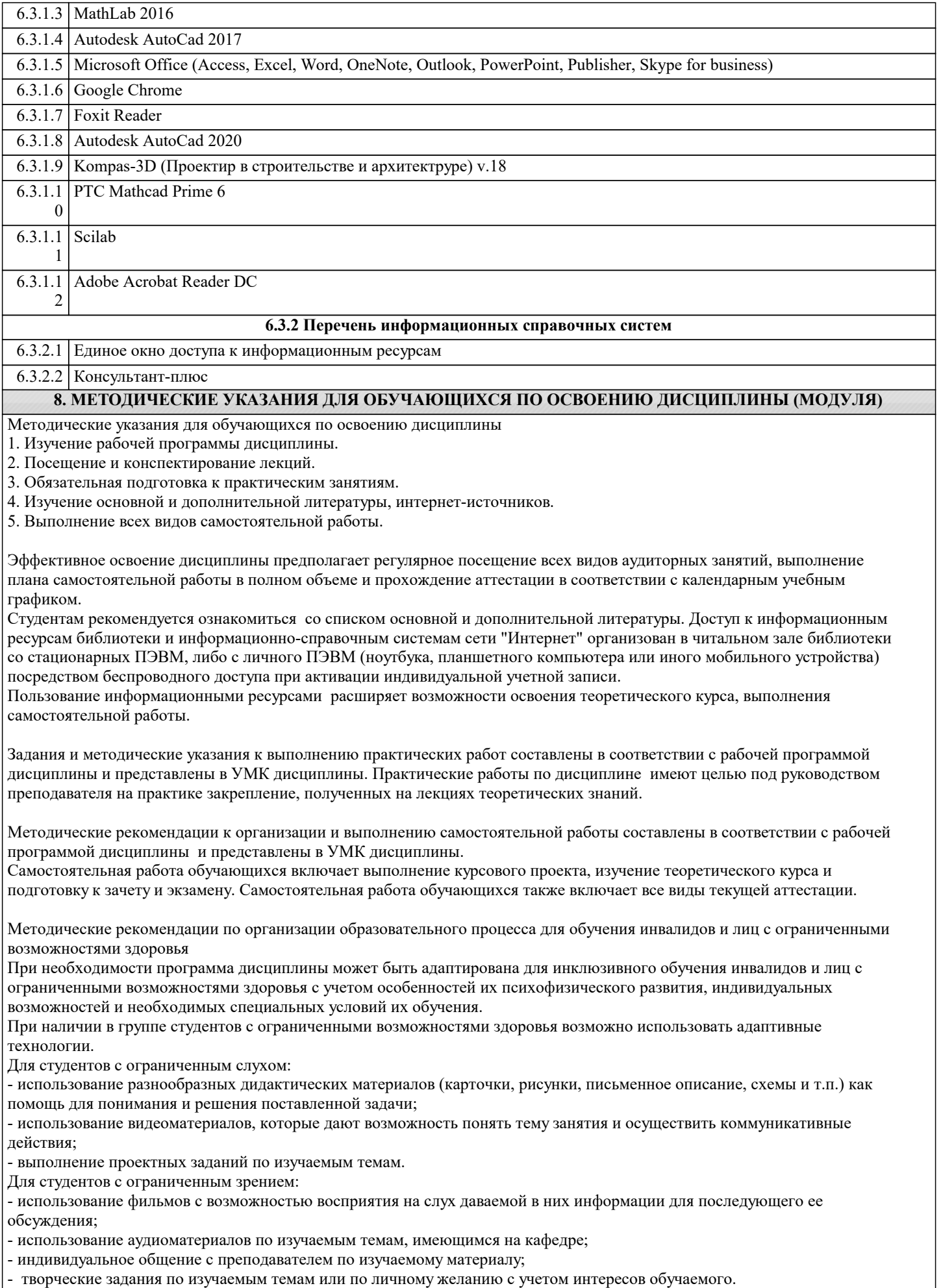